# **FORTISANDBOXQ&As**

FortiSandbox 2.0.3 Specialist

### **Pass Fortinet FORTISANDBOX Exam with 100% Guarantee**

Free Download Real Questions & Answers **PDF** and **VCE** file from:

**https://www.leads4pass.com/fortisandbox.html**

### 100% Passing Guarantee 100% Money Back Assurance

Following Questions and Answers are all new published by Fortinet Official Exam Center

**63 Instant Download After Purchase** 

- **@ 100% Money Back Guarantee**
- 365 Days Free Update

**Leads4Pass** 

800,000+ Satisfied Customers

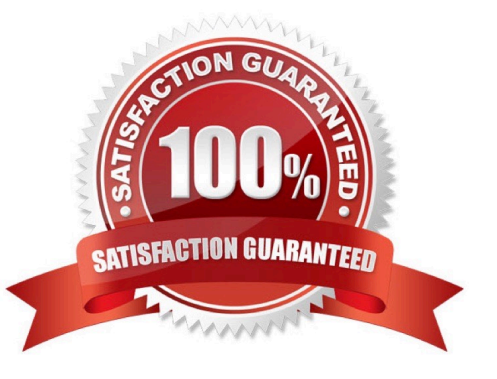

### **Leads4Pass**

#### **QUESTION 1**

If FortiSandbox connects to FortiGuard through a web proxy server, which FortiSandbox interface must have access to the proxy server?

- A. port3
- B. port2
- C. port1
- D. port4

Correct Answer: C

#### **QUESTION 2**

Which FortiGate process sends files to FortiSandbox for inspection?

- A. scanunit
- B. fortisandboxd
- C. miglogd
- D. quarantine
- Correct Answer: A

#### **QUESTION 3**

Which are true about activating the Microsoft Office license in a FortiSandbox? (Choose two.)

- A. Happens simultaneously with the activation of the Windows licenses
- B. Does not require Internet access
- C. Requires that you download a license file from the Fortinet support website
- D. Requires you to enter the key in the FortiSandbox GUI

Correct Answer: CD

#### **QUESTION 4**

What is the minimum FortiAnalyzer firmware version that supports FortiSandbox device registration?

A. 5.0.6

## **Leads4Pass**

B. 5.0.11

C. 5.0.8

D. 5.2.1

Correct Answer: C

#### **QUESTION 5**

On FortiMail which type of profile is used to configure when files are sent to a FortiSandbox?

- A. Content profile
- B. Antivirus profile
- C. Protocol options profile
- D. Antispam profile
- Correct Answer: B

[FORTISANDBOX PDF](https://www.leads4pass.com/fortisandbox.html) **[Dumps](https://www.leads4pass.com/fortisandbox.html)** 

[FORTISANDBOX VCE](https://www.leads4pass.com/fortisandbox.html) **[Dumps](https://www.leads4pass.com/fortisandbox.html)** 

[FORTISANDBOX Study](https://www.leads4pass.com/fortisandbox.html) [Guide](https://www.leads4pass.com/fortisandbox.html)